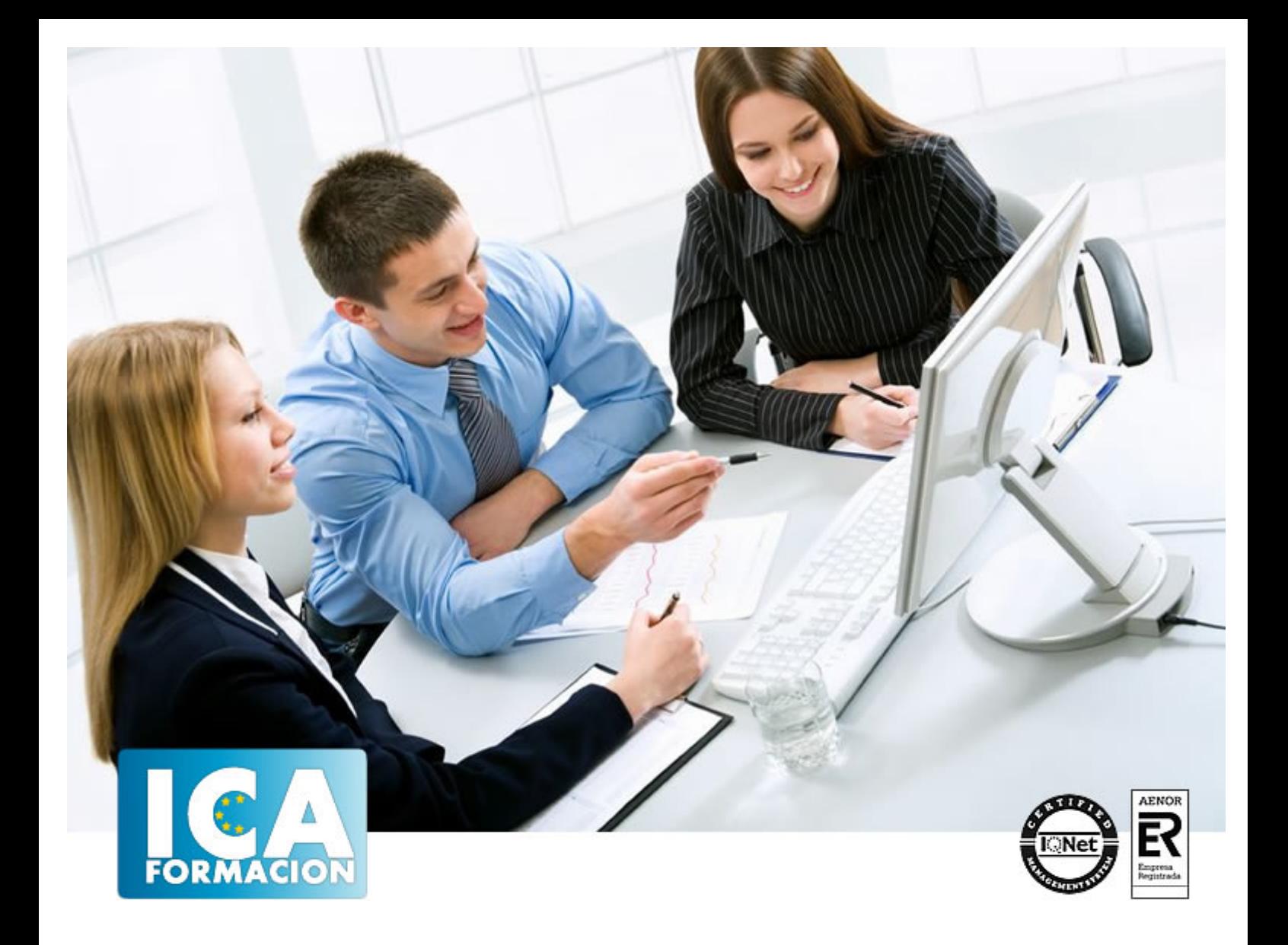

# **Aplicaciones informáticas de bases de datos relacionales. ADGD0308 - Actividades de gestión administrativa**

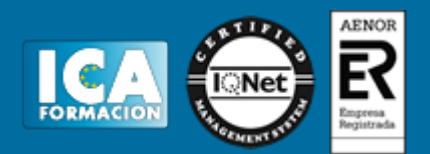

# **Aplicaciones informáticas de bases de datos relacionales. ADGD0308 - Actividades de gestión administrativa**

**Duración:** 80 horas

**Precio:** 420 euros.

**Modalidad:** e-learning

#### **Objetivos:**

Utilizar las funciones de las aplicaciones informáticas de bases de datos relacionales que permitan presentar y extraer la información

#### **Metodología:**

El Curso será desarrollado con una metodología a Distancia/on line. El sistema de enseñanza a distancia está organizado de tal forma que el alumno pueda compatibilizar el estudio con sus ocupaciones laborales o profesionales, también se realiza en esta modalidad para permitir el acceso al curso a aquellos alumnos que viven en zonas rurales lejos de los lugares habituales donde suelen realizarse los cursos y que tienen interés en continuar formándose. En este sistema de enseñanza el alumno tiene que seguir un aprendizaje sistemático y un ritmo de estudio, adaptado a sus circunstancias personales de tiempo

El alumno dispondrá de un extenso material sobre los aspectos teóricos del Curso que deberá estudiar para la realización de pruebas objetivas tipo test. Para el aprobado se exigirá un mínimo de 75% del total de las respuestas acertadas.

El Alumno tendrá siempre que quiera a su disposición la atención de los profesionales tutores del curso. Así como consultas telefónicas y a través de la plataforma de teleformación si el curso es on line. Entre el material entregado en este curso se adjunta un documento llamado Guía del Alumno dónde aparece un horario de tutorías telefónicas y una dirección de e-mail dónde podrá enviar sus consultas, dudas y ejercicios El alumno cuenta con un período máximo de tiempo para la finalización del curso, que dependerá del tipo de curso elegido y de las horas del mismo.

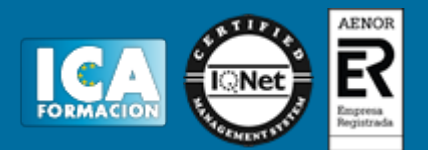

#### **Profesorado:**

Nuestro Centro fundado en 1996 dispone de 1000 m2 dedicados a formación y de 7 campus virtuales.

Tenemos una extensa plantilla de profesores especializados en las diferentes áreas formativas con amplia experiencia docentes: Médicos, Diplomados/as en enfermería, Licenciados/as en psicología, Licencidos/as en odontología, Licenciados/as en Veterinaria, Especialistas en Administración de empresas, Economistas, Ingenieros en informática, Educadodores/as sociales etc…

El alumno podrá contactar con los profesores y formular todo tipo de dudas y consultas de las siguientes formas:

-Por el aula virtual, si su curso es on line -Por e-mail -Por teléfono

#### **Medios y materiales docentes**

-Temario desarrollado.

-Pruebas objetivas de autoevaluación y evaluación.

-Consultas y Tutorías personalizadas a través de teléfono, correo, fax, Internet y de la Plataforma propia de Teleformación de la que dispone el Centro.

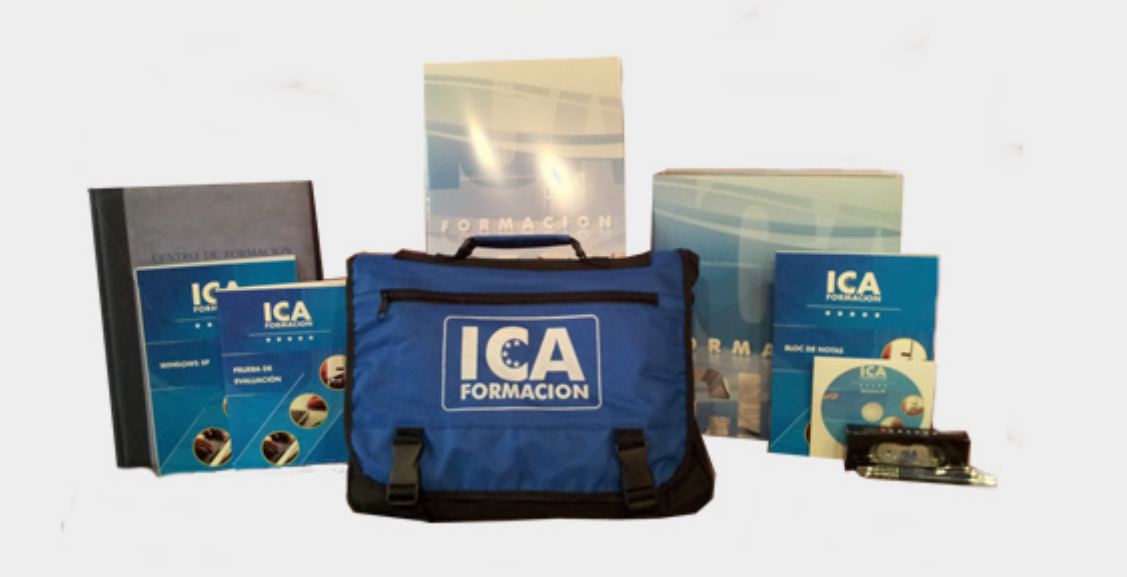

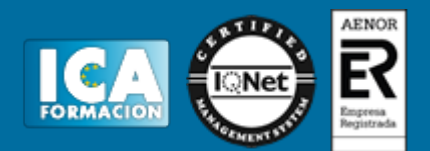

# **Titulación:**

Una vez finalizado el curso, el alumno recibirá por correo o mensajería la titulación que acredita el haber superado con éxito todas las pruebas de conocimientos propuestas en el mismo.

### **Programa del curso:**

Conceptos generales

Qué es una base de datos.

Entrada y salida de la aplicación de base de datos.

La ventana de la aplicación de base de datos.

Elementos básicos de la base de datos.

Distintas formas de creación una base de datos.

Apertura de una base de datos.

Guardado de una base de datos.

Cierre de una base de datos.

Copia de seguridad de la base de datos.

Herramientas de recuperación y mantenimiento de la base de datos.

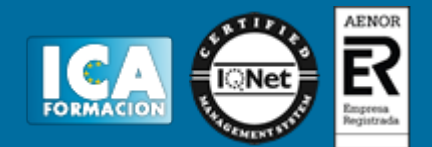

Creación e inserción de datos en tablas

- Concepto de registros y campos.
- Distintas formas de creación de tablas.
- Introducción de datos en la tabla.
- Movimientos por los campos y registros de una tabla.
- Eliminación de registros de una tabla.
- Modificación de registros de una tabla.
- Copiado y movimiento de datos.
- Búsqueda y reemplazado de datos.
- Creación de filtros.
- Ordenación alfabética de campos.
- Formatos de una tabla.
- Creación de índices en campos

Cambios en la estructura y creación de relaciones

- Modificación del diseño de una tabla.
- Cambio del nombre de una tabla.
- Eliminación de una tabla.
- Copiado de una tabla.
- Exportación una tabla a otra base de datos.

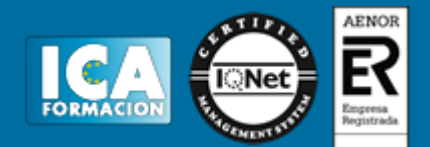

Importación de tablas de otra base de datos.

Creación de relaciones entre tablas.

Creación, modificación y eliminación de consultas o vistas

Creación de una consulta.

Tipos de consulta.

Guardado de una consulta.

Ejecución de una consulta.

Impresión de resultados de la consulta

Apertura de una consulta.

Modificación de los criterios de consulta

Eliminación de una consulta.

Creación de formularios (para introducir y mostrar registros de las tablas o resultados de consultas)

Creación de formularios sencillos de tablas y consultas.

Personalización de formularios utilizando diferentes elementos de diseño.

Creación de subformularios.

Almacenado de formularios.

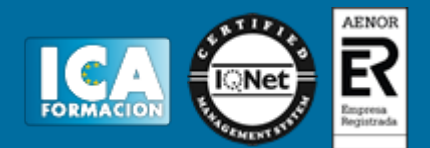

Modificación de formularios.

Eliminación de formularios.

Impresión de formularios.

Inserción de imágenes y gráficos en formularios.

Creación de informes o reports para impresión (de registros de las tablas o resultados de consultas)

Creación de informes sencillos de tablas o consultas.

Personalización de informes utilizando diferentes elementos de diseño.

Creación de subinformes.

Almacenado de informes

Modificación de informes

Eliminación de informes.

Impresión de informes

Inserción de imágenes y gráficos en informes.

Aplicación de cambios en el aspecto de los informes utilizando el procesador de texto.